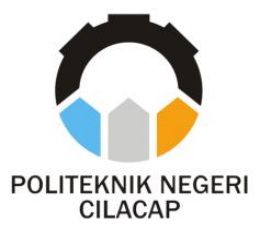

**TUGAS AKHIR**

### **SISTEM PENJUALAN DAN STOK BARANG PADA TOKO Dr.VAPOR CILACAP BERBASIS WEB**

## *WEB BASED SALES AND STOCK SYSTEM ON DR.VAPOR*

**Oleh RIZQULLAH DINAR SANTANA NPM. 19.03.02.094**

**DOSEN PEMBIMBING :**

**ISA BAHRONI, S.Kom., M.Eng. NIDN. 0621116601**

**RIYADI PURWANTO, S.T., M.Eng. NIDN. 0618038501**

**JURUSAN TEKNIK INFORMATIKA POLITEKNIK NEGERI CILACAP 2022**

**TUGAS AKHIR**

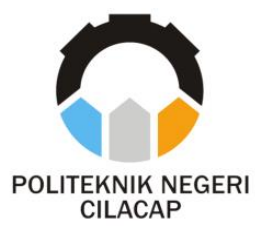

### **SISTEM PENJUALAN DAN STOK TOKO Dr.VAPOR CILACAP BERBASIS WEB**

# *WEB BASED SALES AND STOCK SYSTEM ON DR.VAPOR*

**Oleh RIZQULLAH DINAR SANTANA NPM. 19.03.02.094**

**DOSEN PEMBIMBING :**

**ISA BAHRONI, S.Kom., M.Eng. NIDN. 0621116601**

**RIYADI PURWANTO, S.T., M.Eng. NIDN. 0618038501**

**LEMBAR JUDUL JURUSAN TEKNIK INFORMATIKA POLITEKNIK NEGERI CILACAP 2022**

## **SISTEM MAJEMEN PENJUALAN DAN STOK PADA TOKO DR.VAPOR CILACAP BERBBASI WEB** (STUDI KASUS: DR.VAPOR CILACAP)

Oleh:

Rizqullah Dinar Santana NPM. 19.03.02.094

Tugas Akhir ini Diajukan Sebagai Salah Satu Syarat Untuk Memperoleh Gelar Ahli Madya (A.Md) di Politeknik Negeri Cilacap

Disetujui oleh :

Penguji Tugas Akhir: Dosen Pembimbing: **U.S** Nur Wahyu Rahad Kom., M.Eng. 1. Isa Bahroni, S.Kom., M.Eng. NIDN. 0609058102 NIDN. 0621116601 ı. Oman Sorbantri S.Kom., M.Kom. 2. Rivadi Purwanto, S.T., M.Eng. NIDN. 062706 503 NIDN. 0618038501 BUDAYAAN Mengetahui, san Teknik Informatika 4 **BILITS** Kom., M.Eng. r Wahwu Raha NIDN. 0609058102  $\overline{a}$ 

### **LEMBAR PERNYATAAN KEASLIAN TUGAS AKHIR**

Menyatakan dengan sebenarnya bahwa penulisan Laporan Tugas Akhir ini berdasarkan hasil penelitian, pemikiran dan pemaparan asli penulis sendiri baik dari alat (*hardware*), program dan naskah laporan yang tercantum sebagai bagian dari Laporan Tugas Akhir ini. Jika terdapat karya orang lain, penulis akan mencantumkan sumber secara jelas.

Demikian pernyataan ini saya buat dengan sesungguhnya dan apabila dikemudian hari terdapat penyimpangan dan ketidakbenaran dalam pernyataan ini, maka saya bersedia menerima sanksi akademik berupa pencabutan gelar yang telah diperoleh karena karya tulis ini dan sanksi lain sesuai dengan norma yang berlaku di Perguruan Tinggi ini.

> Cilacap, Agustus 2021 Yang menyatakan,

 $\left\langle \right\rangle$ 

( Rizqullah Dinar Santana.) NPM. 19.03.02.094

### **LEMBAR PERNYATAAN PERSETUJUAN PUBLIKASI KARYA ILMIAH UNTUK KEPENTINGAN AKADEMIS**

Sebagai mahasiswa Politeknik Negeri Cilacap, yang bertanda tangan di bawah ini, saya :

Nama : Rizqullah Dinar Santana

NPM : 19.03.02.094

Demi pengembangan ilmu pengetahuan, menyetujui untuk memberikan kepada Politeknik Negeri Cilacap Hak Bebas Royalti Non-Eksklusif *(Non-Exclusif Royalti Free Right)* atas karya ilmiah saya yang berjudul:

#### **"SISTEM MANAJEMEN PENJUALAN DAN STOK TOKO Dr.VAPOR CILACAP BERBASIS WEB"**

beserta perangkatnya yang diperlukan (bila ada). Dengan Hak Bebas Royalti Non-Eksklusif ini, Politeknik Negeri Cilacap berhak menyimpan, mengalihkan/format-kan, mengelolanya dalam bentuk pangkalan data (*database*), atau media lain untuk kepentingan akademis tanpa perlu meminta ijin dari saya selama tetap mencantumkan nama saya sebagai penulis/pencipta. Saya bersedia untuk menanggung secara pribadi, tanpa melibatkan pihak Politeknik Negeri Cilacap, segala bentuk tuntutan hukum yang timbul atas pelanggaran Hak Cipta dalam karya ilmiah saya ini. Demikian pernyataan ini yang saya buat dengan sebenarnya.

> Dibuat di : Cilacap Pada Tanggal : Agustus 2022 Yang menyatakan,

(Rizqullah Dinar Santana) NPM. 19.03.02.094

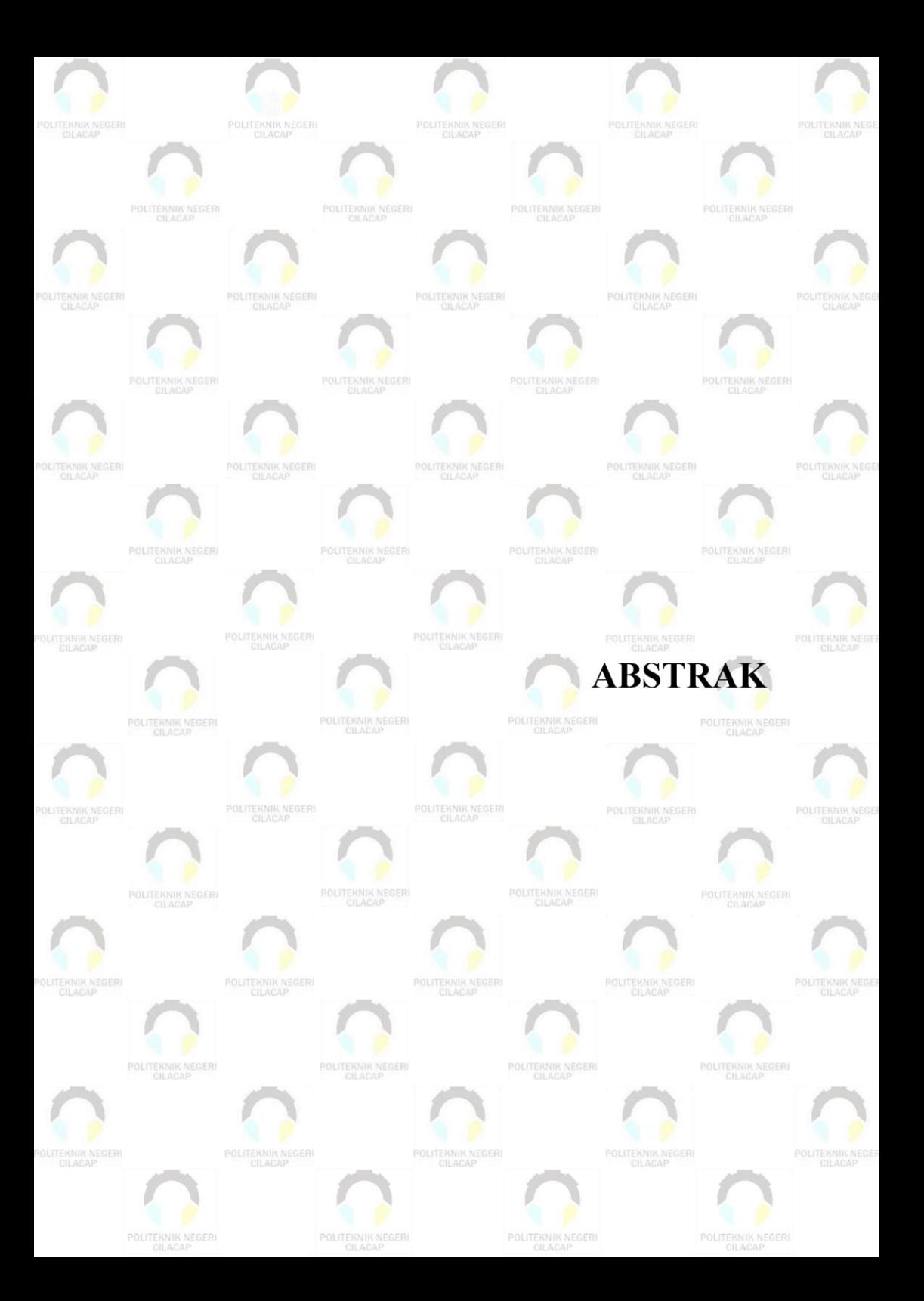

### **ABSTRAK**

Teknologi Informasi terus berkembang seiring dengan kemampuan komputer memberi solusi bagi permasalahan diberbagai bidang. Salah satu perkembangan teknologi informasi yaitu adanya program yang bisa memberikan solusi untuk proses stok barang sampai penjualan. Pada toko dr.vapor peneliti memperhatikan masih banyak permasalahan pada proses stok barang sampai penjualan barang karena masih dilakukan secara konvensional sehingga berdampak terhadap keterlambatan di dalam penyampaian suatu data informasi kepada konsumen. Dengan ini peneliti memberikan solusi pembuatan program stok barang sampai penjualan . Dengan adanya program ini, maka akan mempermudah proses pancarian dan mengupdate suatu barang untuk sebuah informasi yang lebih akurat dan lebih tepat waktu sesuai dengan yang diharapkan dan diiginkan oleh pemakai atau user. Pembangunan sistem informasi ini akan dilakukan menggunakan metode *waterfall*. metode pembangunan *waterfall* merupakan metode yang runtut dan sistematik karena proses pengerjaanya yang bertahap tentu saja akan sangat membantu dalam pembuatan sistem ini. Selain itu, pembangunan sistem manajemen penjualan dan stok ini berbasis *framework codeigniter* yang memiliki banyak kelebihan seperti memiliki banyak *library*, mudah dipelajari, dan menggunakan konsep MVC yang akan memudahkan dalam proses pembuatan ataupun pengembangan.

**Kata kunci:** stok, penjualan, toko, *framework codeigniter*, *waterfall*.

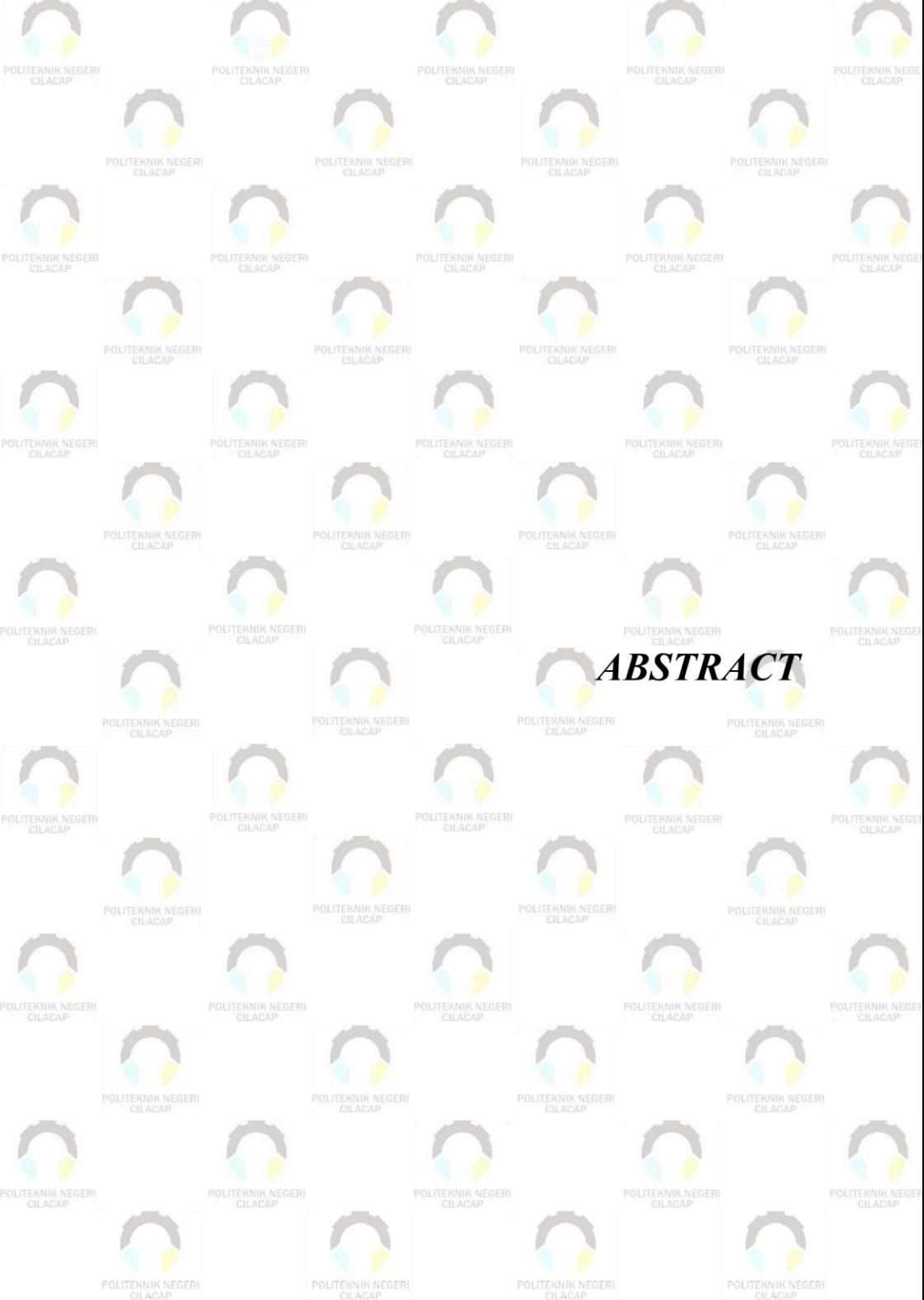

POLITEKNIK NEGERI<br>CILACAP

POLITEKNIK NEGERI<br>CILACAP

POLITEKNIK NEGERI

### **ABSTRACT**

*Information technology continues to develop along with the ability of computers to provide solutions to problems in various fields. One of the developments in information technology is the existence of a program that can provide solutions for the process of stocking goods to sales. At the dr.vapor shop, researchers noticed that there were still many problems in the process of stocking goods to selling goods because they were still done conventionally so that it had an impact on delays in the delivery of information data to consumers. With this, the researcher provides a solution for making stock programs until sales. With this program, it will simplify the process of searching and updating an item for more accurate and more timely information as expected and desired by the user. The development of this information system will be carried out using the waterfall method. The waterfall development method is a coherent and systematic method because the process is gradual, of course, it will be very helpful in making this system. In addition, the development of this sales and stock management system is based on the codeigniter framework which has many advantages such as having many libraries, easy to learn, and using the MVC concept which will facilitate the creation or development process.*

*Keywords: stock, sales, shop, codeigniter framework, waterfall.*

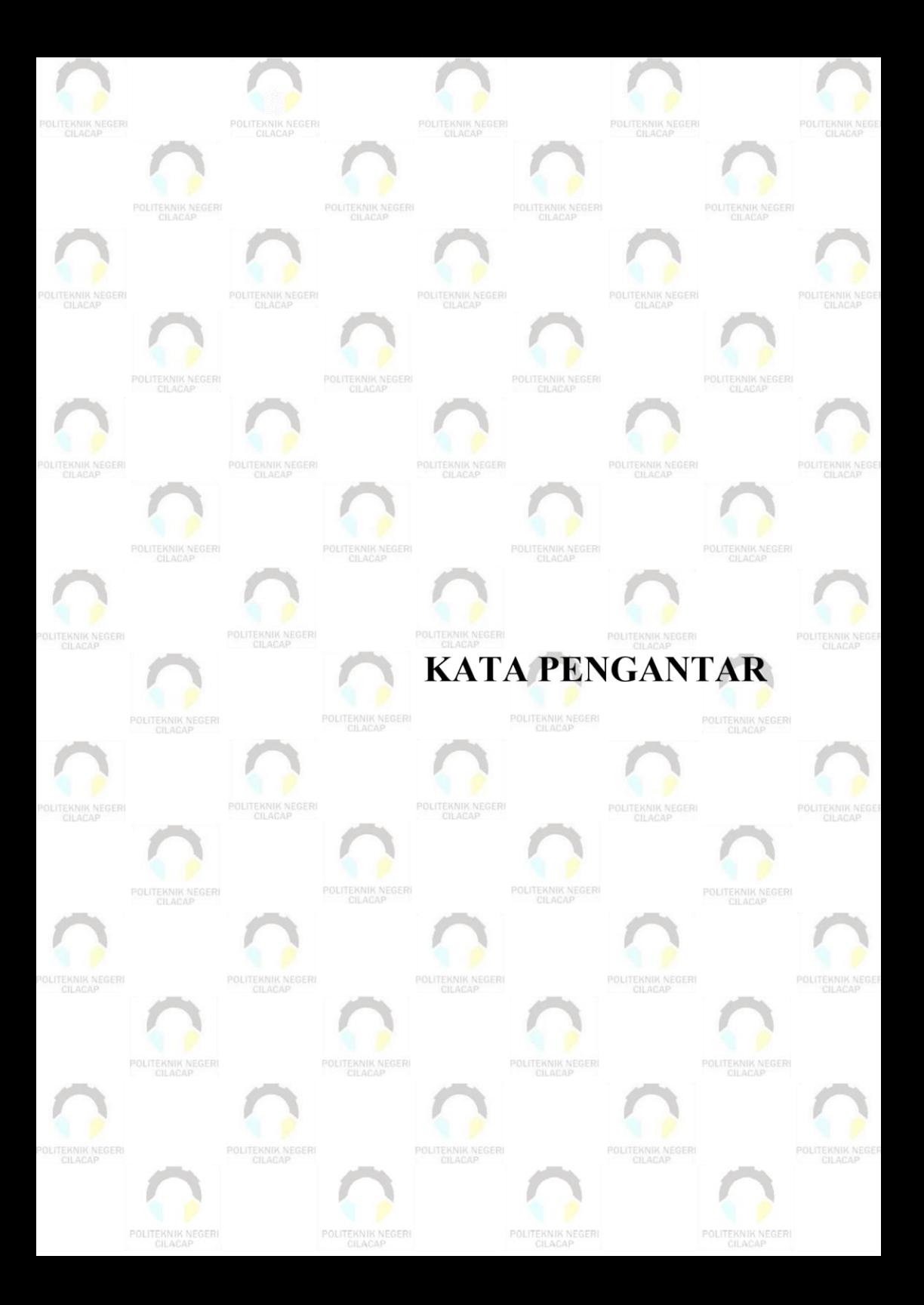

#### **KATA PENGANTAR**

بِسُم ٱللَّهِ ٱلرَّحۡمَـٰنِ ٱلرَّحِيم

*Assalamu'alaikum Warahmatullahi Wabarakatuh,*

Puji dan syukur senantiasa kita panjatkan ke hadirat Allah SWT atas segala nikmat, kekuatan, taufik serta hidayah-Nya. Shalawat dan salam semoga tercurah kepada Rasulullah SAW, keluarga, sahabat, dan para pengikut setianya. Amin. Atas kehendak Allah sajalah, penulis dapat menyelesaikan tugas akhir yang berjudul :

#### **"SISTEM MANAJEMEN PENJUALAN DAN STOK TOKO DR.VAPOR CILACAP BERBASIS WEB"**

Pembuatan dan penyusunan tugas akhir ini merupakan salah satu syarat untuk memperoleh gelar Ahli Madya (A.Md) di Politeknik Cilacap.

Penulis menyadari bahwa karya ini masih jauh dari sempurna karena keterbatasan dan hambatan yang dijumpai selama pengerjaannya. Sehingga saran yang bersifat membangun sangatlah diharapkan demi pengembangan yang lebih optimal dan kemajuan yang lebih baik. *Wassalamu'alaikum Warahmatullahi Wabarakatuh.*

Cilacap, Agustus 2022

Penulis

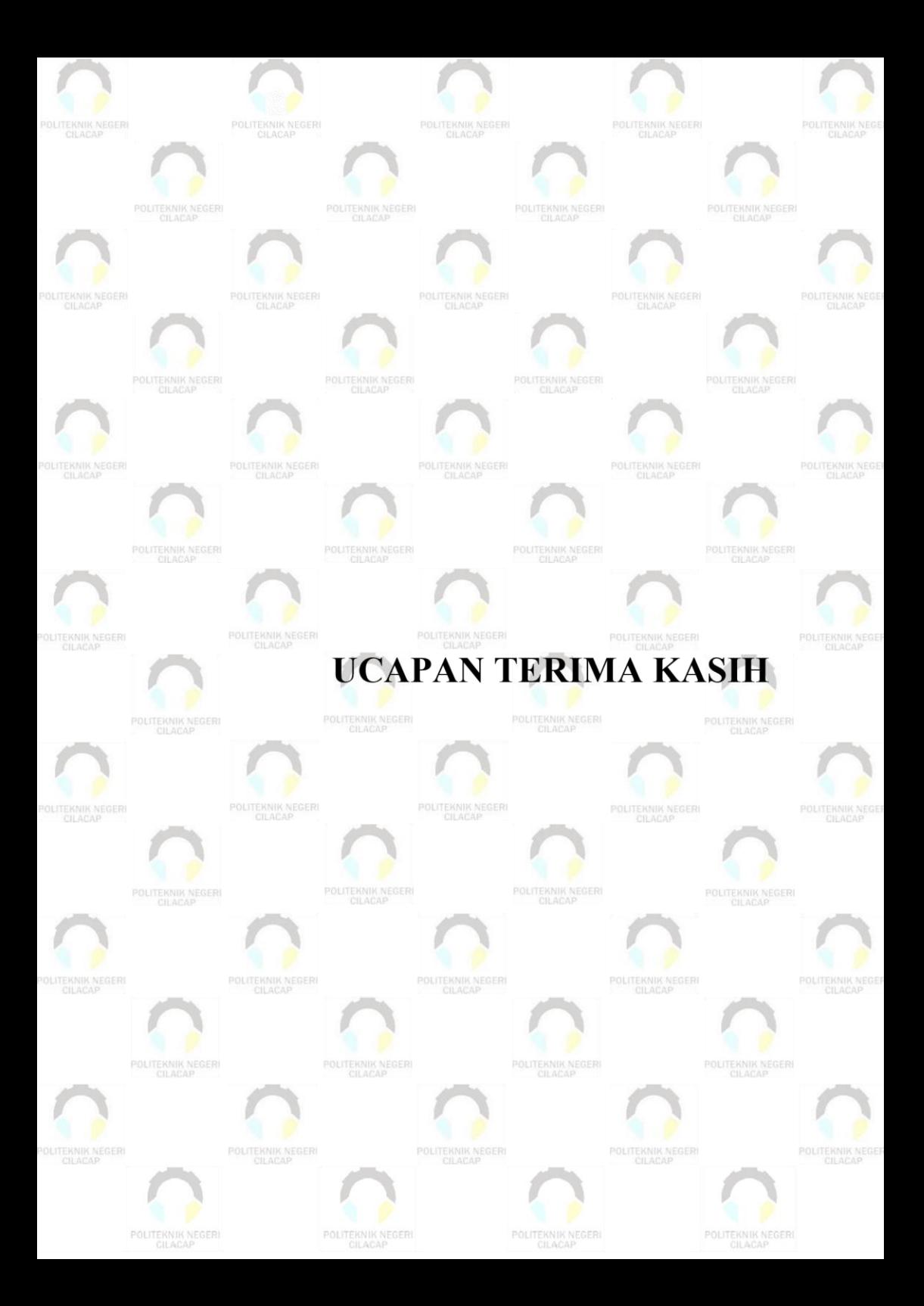

### **UCAPAN TERIMAKASIH**

Dengan penuh rasa syukur kehadirat Tuhan Yang Maha Esa dan tanpa menghilangkan rasa hormat yang mendalam, saya selaku penyusun dan penulis mengucapkan terima kasih yang sebesar-besarnya kepada pihak-pihak yang telah membantu penulis untuk menyelesaikan Tugas Akhir ini, penulis mengucapkan terima kasih kepada :

- 1. Dr. Ir. Aris Tjahyanto, M.Kom., selaku Direktur Politeknik Negeri Cilacap.
- 2. Dr. Eng. Agus Santoso, selaku Wakil Direktur 1 Bidang Akademik Politeknik Negeri Cilacap.
- 3. Bpk Nur Wahyu Rahadi, S.Kom., M.Eng. selaku Ketua Program Studi D-3 Teknik Informatika.
- 4. Bpk Isa Bahroni, S.Kom., M.Eng., selaku dosen pembimbing I tugas akhir yang telah membimbing penulis selama melaksanakan tugas akhir.
- 5. Bpk Riyadi Purwanto, S.T., M.Eng., selaku dosen pembimbing II tugas akhir yang telah membimbing penulis selama melaksanakan tugas akhir.
- 6. Bpk Annas Setiawan Prabowo, S.Kom., M.Eng., selaku dosen wali yang senantiasa memberikan dukungan baik semangat maupun doa.
- 7. Kedua orang tua Hendy Santana & Hani Santana dan kakak adikku Panji Perdana K & Audrey Santana tercinta yang senantiasa memberikan dukungan baik materil, semangat, maupun doa.
- 8. Seluruh dosen, teknisi, karyawan dan karyawati Politeknik Negeri Cilacap yang telah membekali ilmu dan membantu dalam segala urusan dalam kegiatan penulis di bangku pekuliahan di Politeknik Negeri Cilacap.
- 9. Teman-teman di Prodi Teknik Informatika yang telah memberikan bantuan dan dukungan kepada penulis selama melaksanakan tugas akhir ini terutama Ungki,Ableh,Oji,Heru.
- 10. Terakhir Melissa Hutomo I love You.

Demikian penyusunan dan penulisan laporan tugas akhir ini. Bila ada penyusunan dan penulisan masih terdapat banyak kekurangan, penulis mohon maaf.

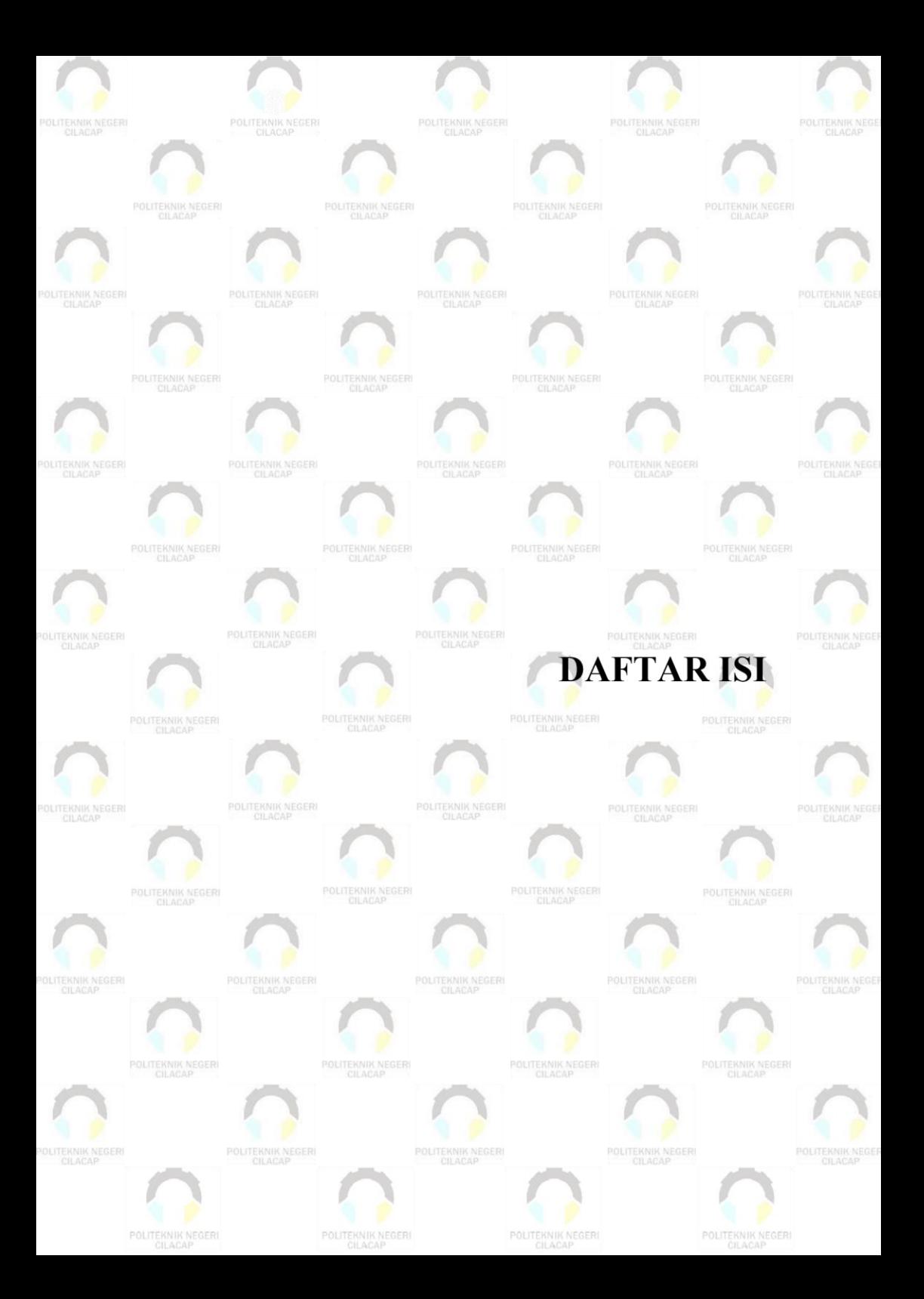

# **DAFTAR ISI**

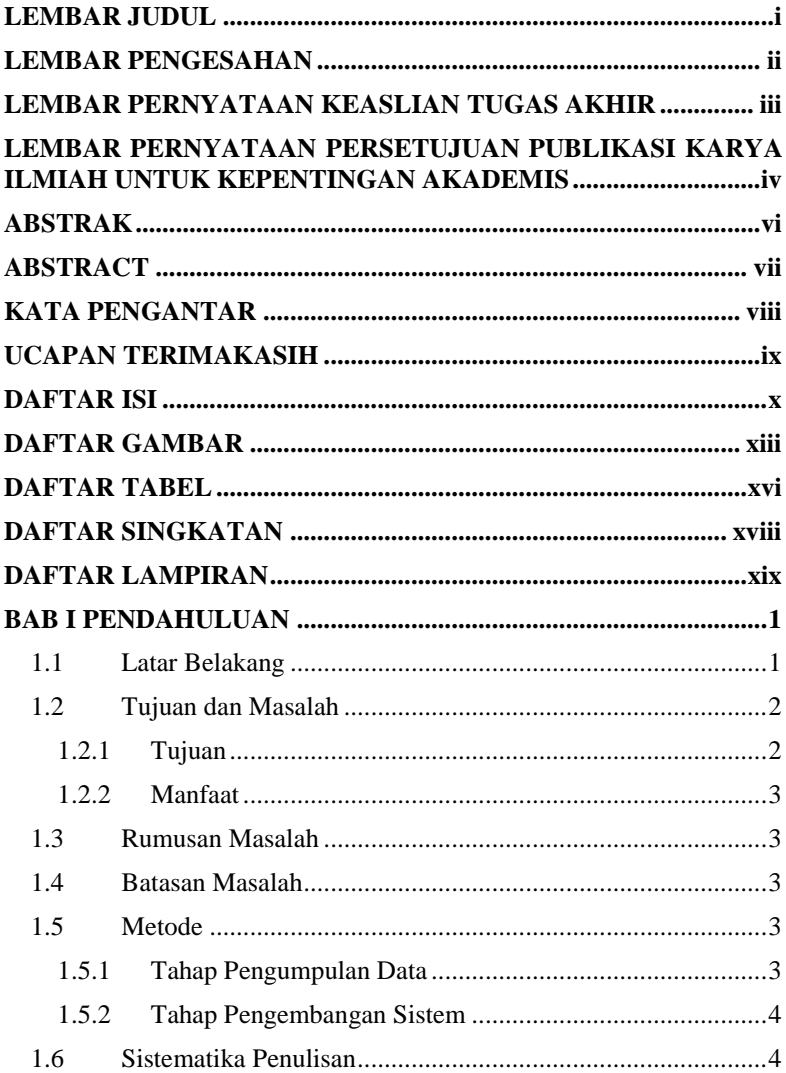

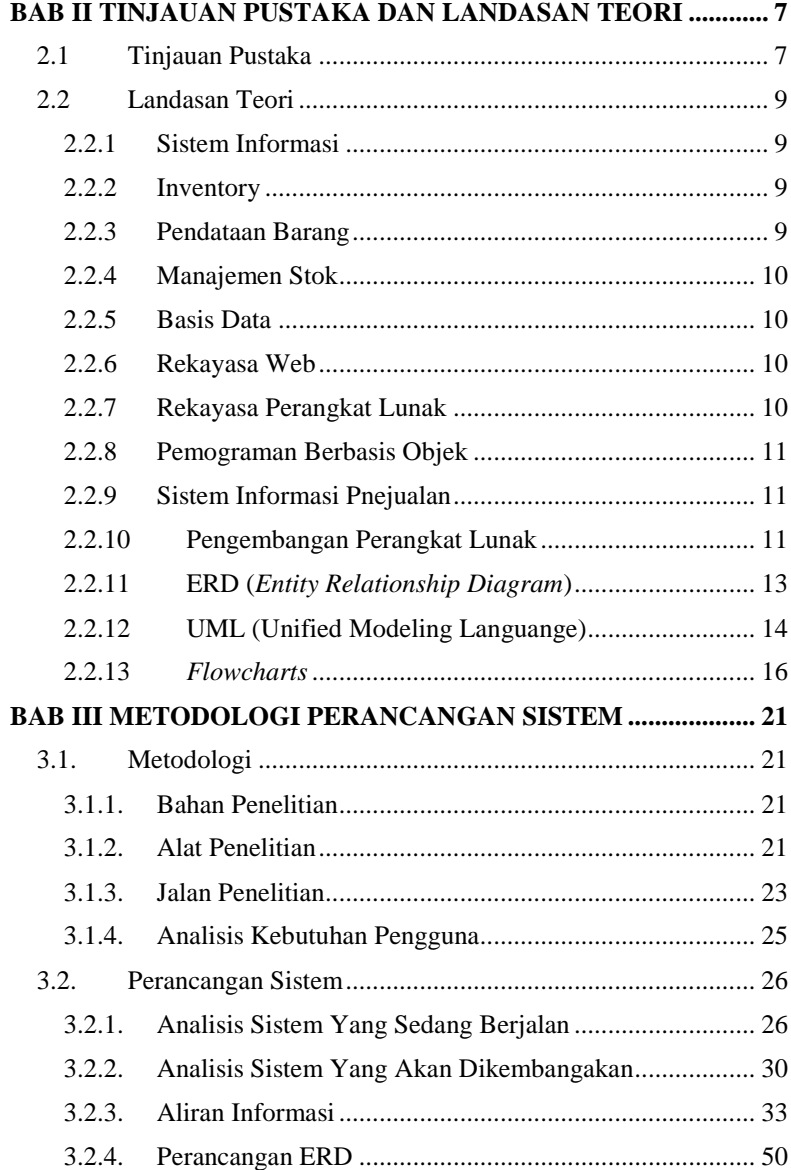

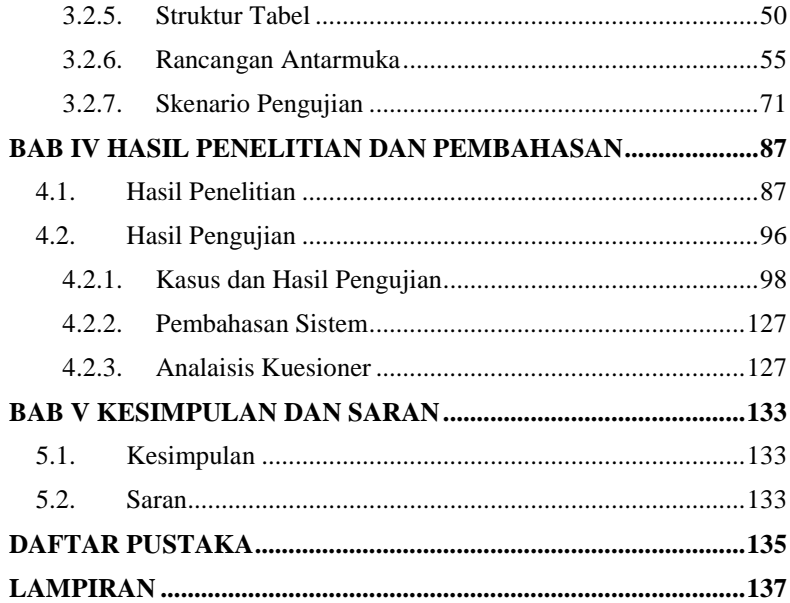

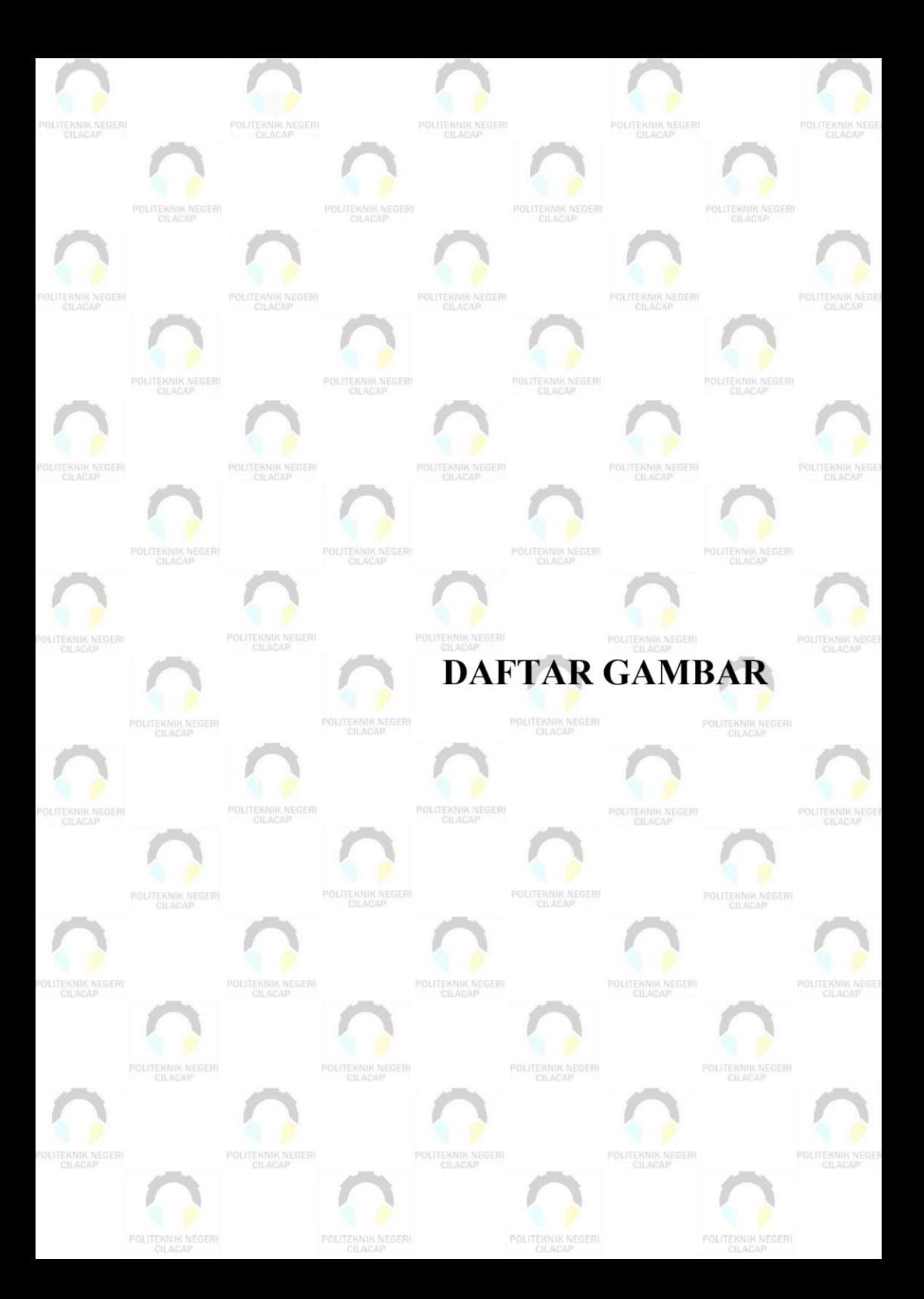

# **DAFTAR GAMBAR**

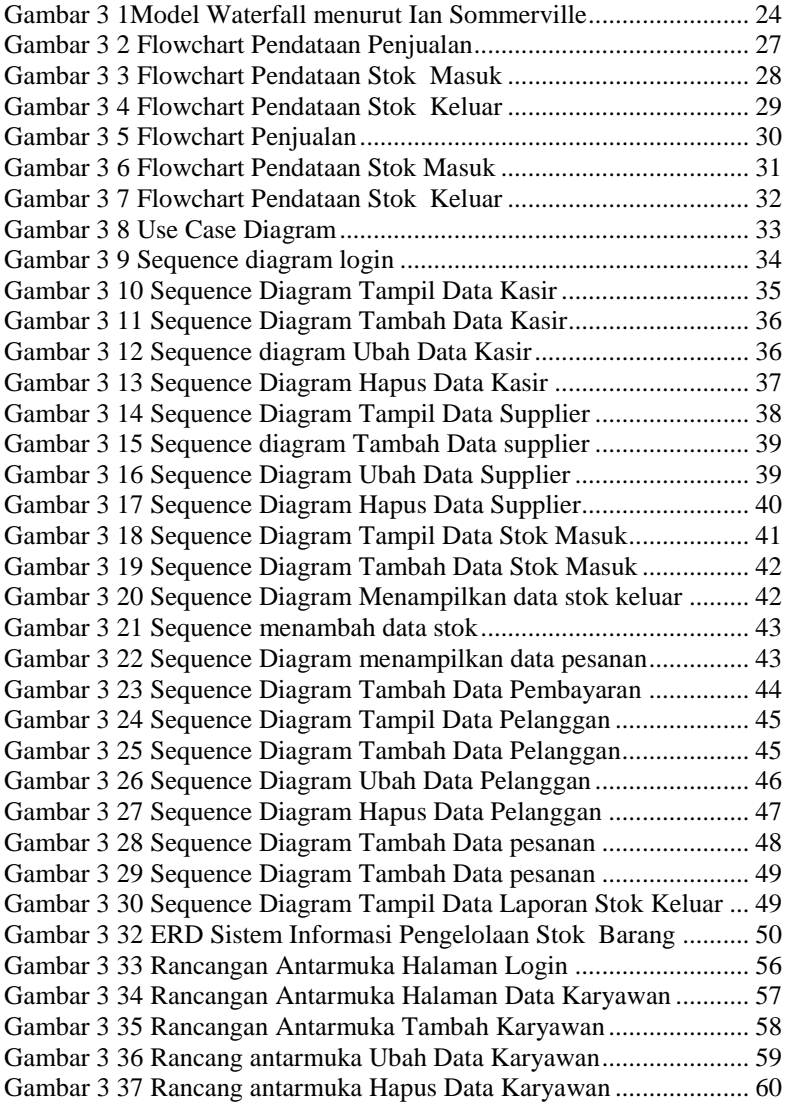

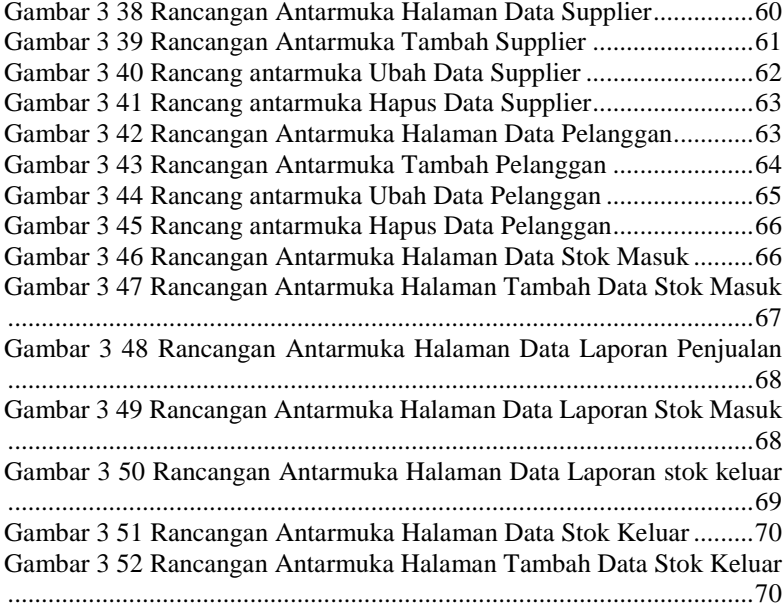

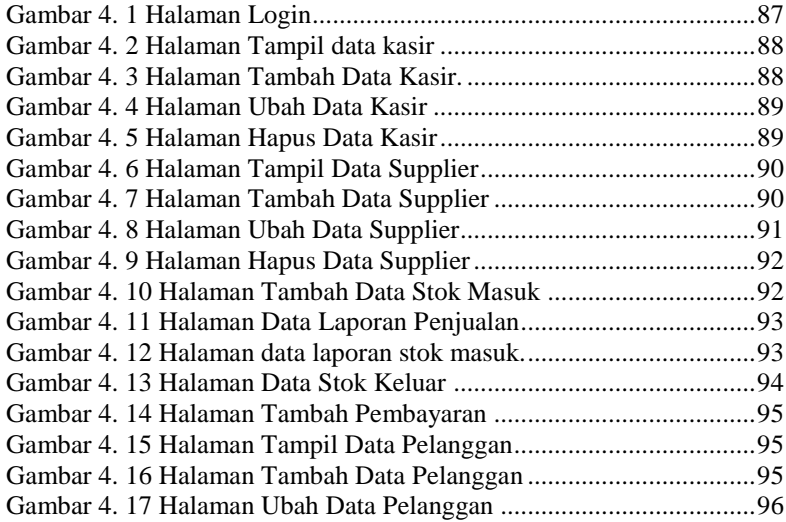

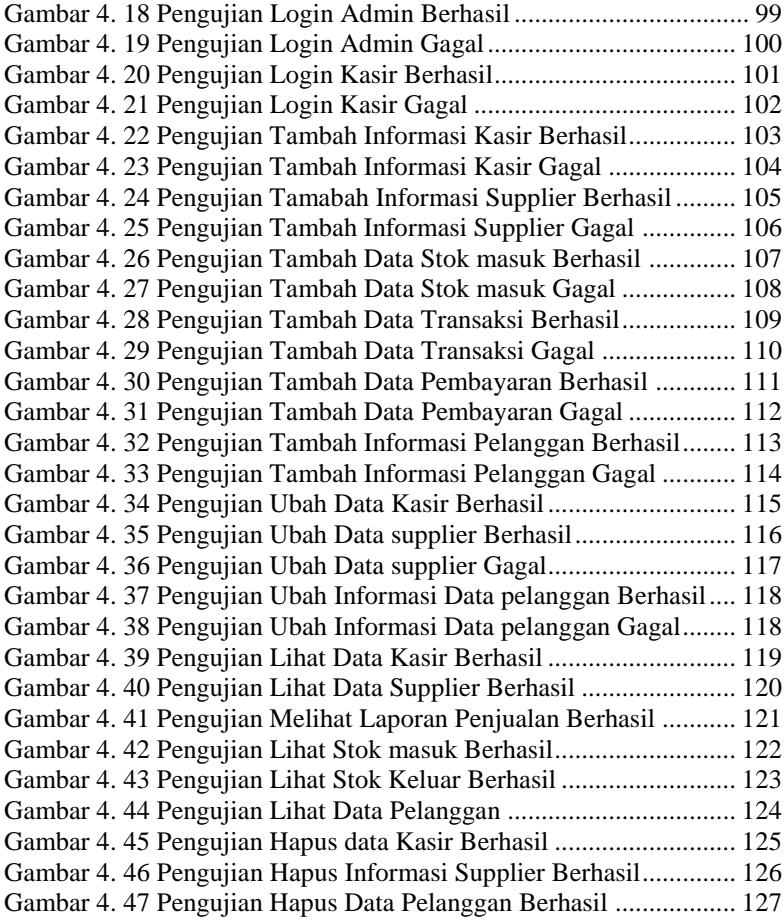

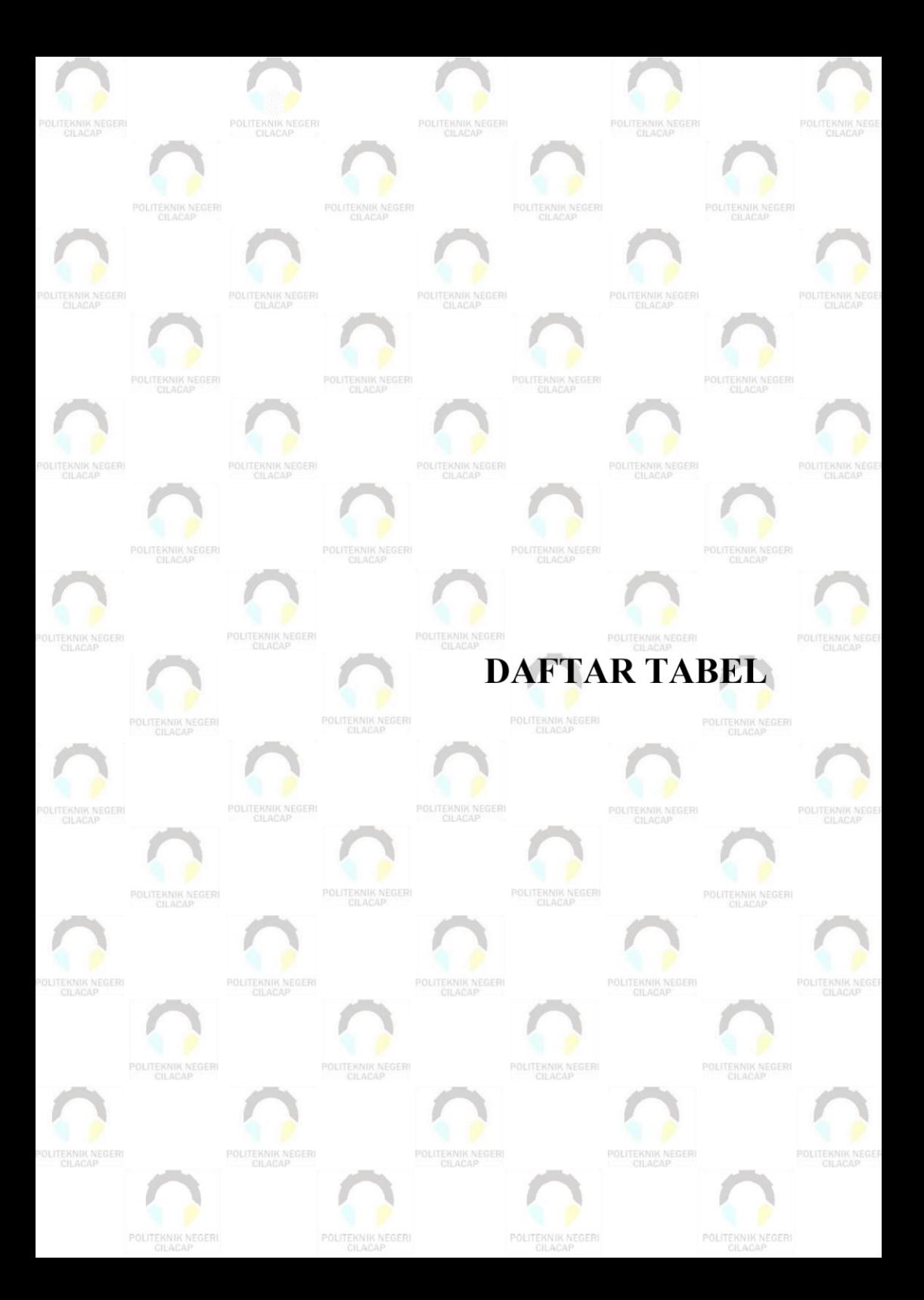

# **DAFTAR TABEL**

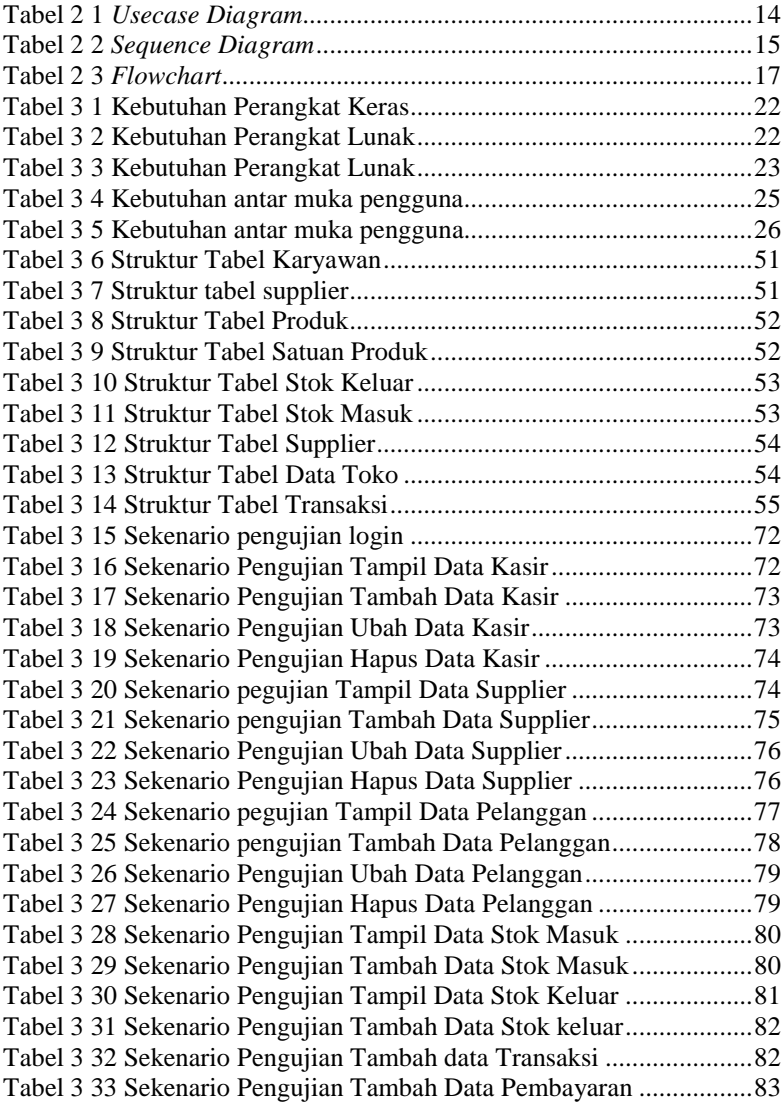

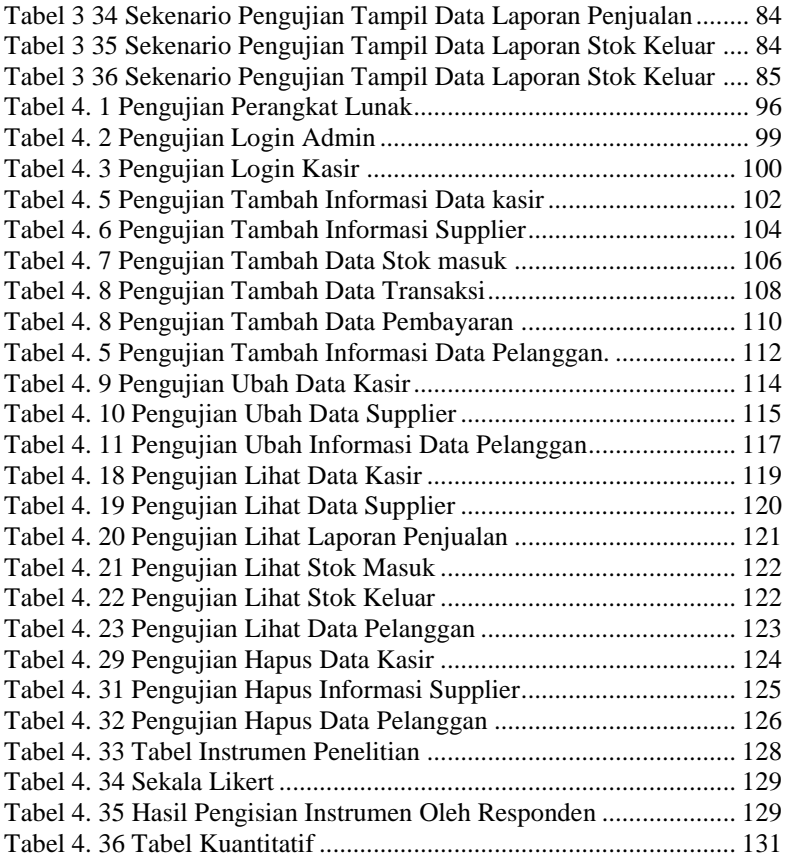

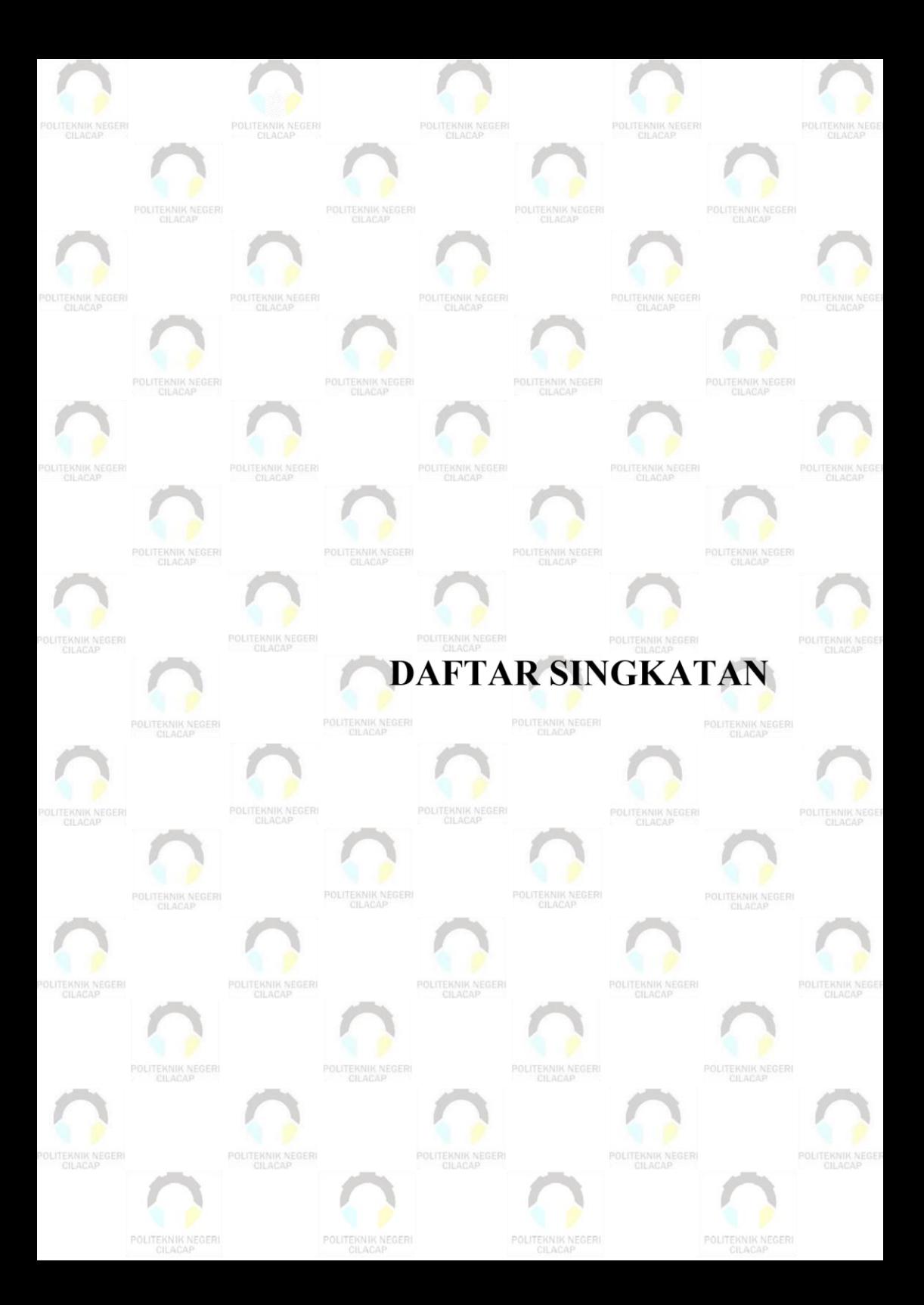

# **DAFTAR SINGKATAN**

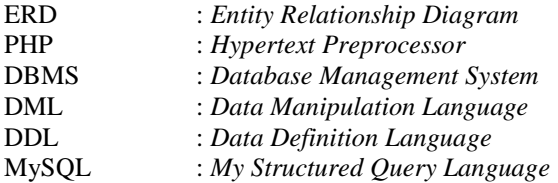

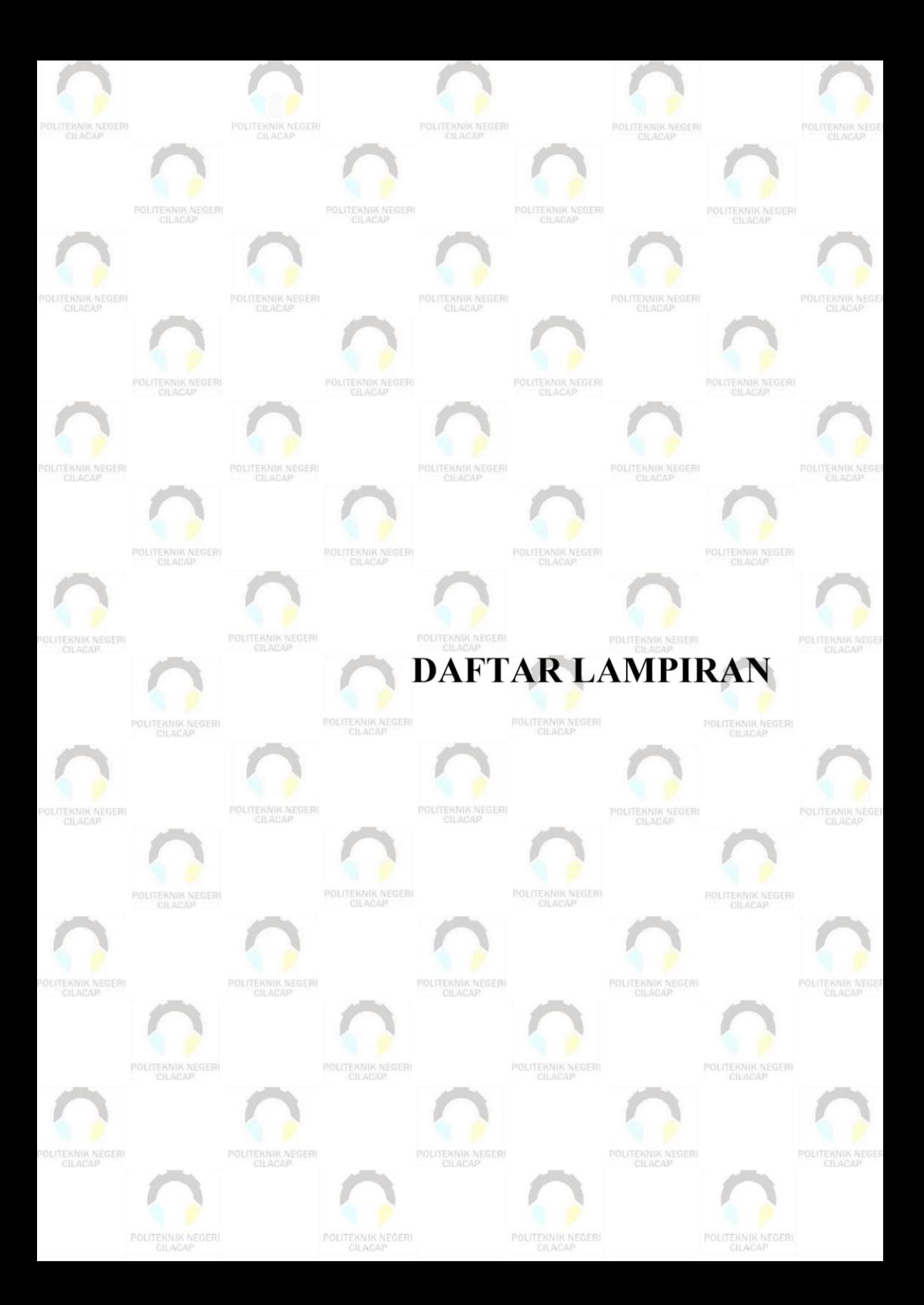

## **DAFTAR LAMPIRAN**

#### LAMPIRAN A SURAT OBSERVASI LAMPIRAN B LEMBAR KUISIONER